# SUJET **2020-2021**

SCIENCES DE L'INGÉNIEUR **Spécialité** Première

# **ÉVALUATIONS COMMUNES**

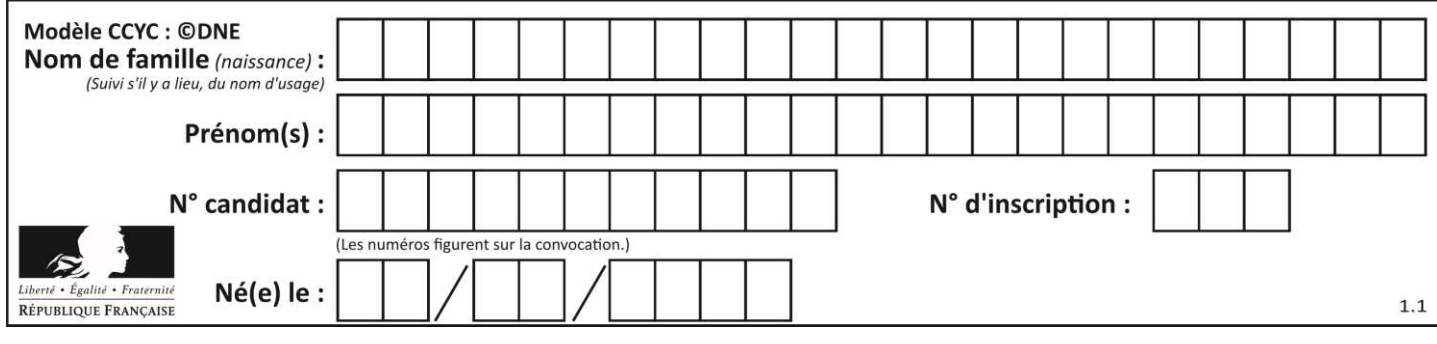

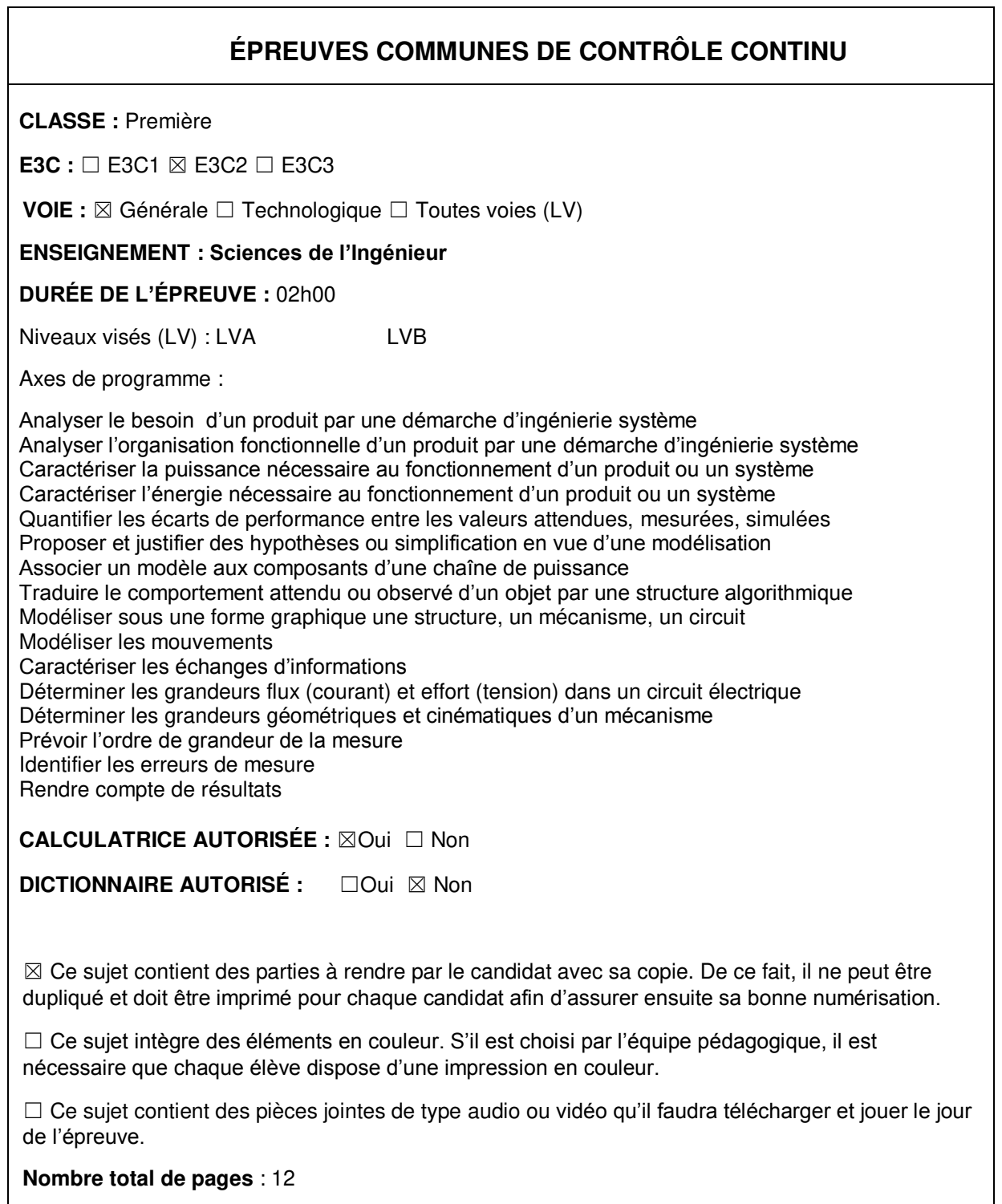

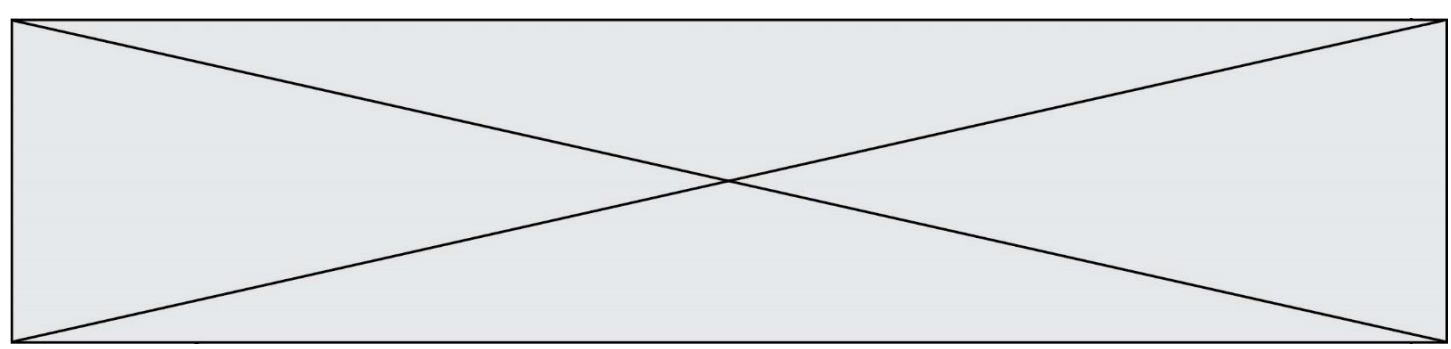

### **PRESENTATION DU PRODUIT**

Le produit étudié est un portail automatisé coulissant permettant de contrôler l'accès à un espace privé. Ce portail est doté d'un panneau photovoltaïque et d'une batterie pour permettre soit une installation sur un site isolé soit une réduction de la consommation énergétique en cas de liaison avec le réseau électrique domestique.

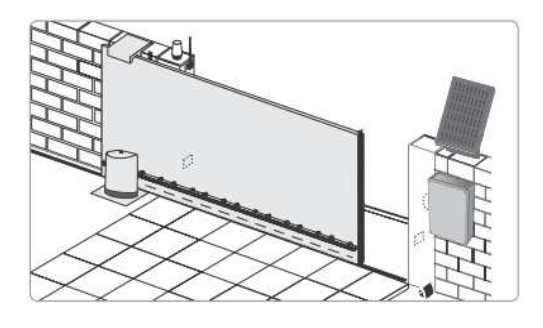

L'ouverture du portail peut être complète pour permettre l'accès à une voiture ou partielle pour un piéton ou un cycliste. Pendant la phase d'ouverture, si un obstacle est détecté le portail s'immobilise pour garantir la sécurité des personnes et des biens. L'ouverture du portail est déclenché à distance à l'aide de commandes pouvant prendre différentes formes (smartphone, clavier à code, visiophone ou télécommande).

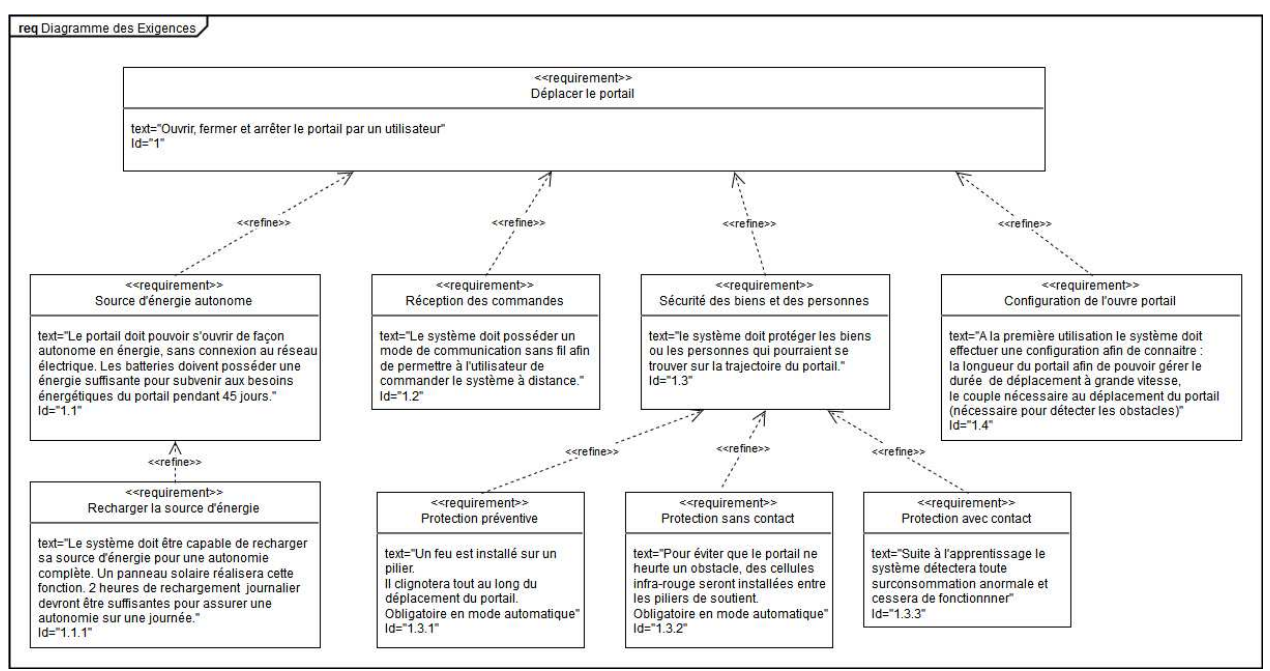

**Figure 1 : diagramme des exigences du portail motorisé**

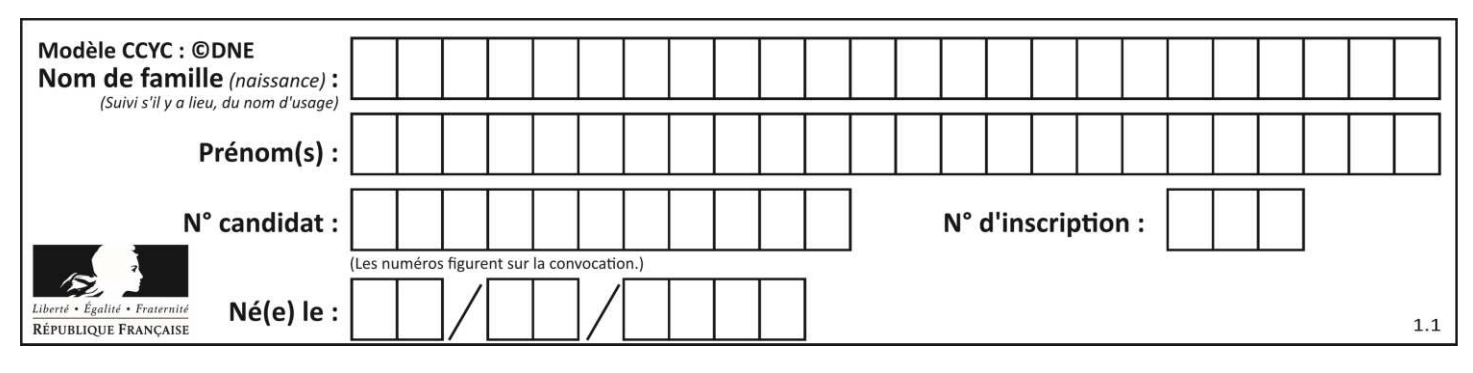

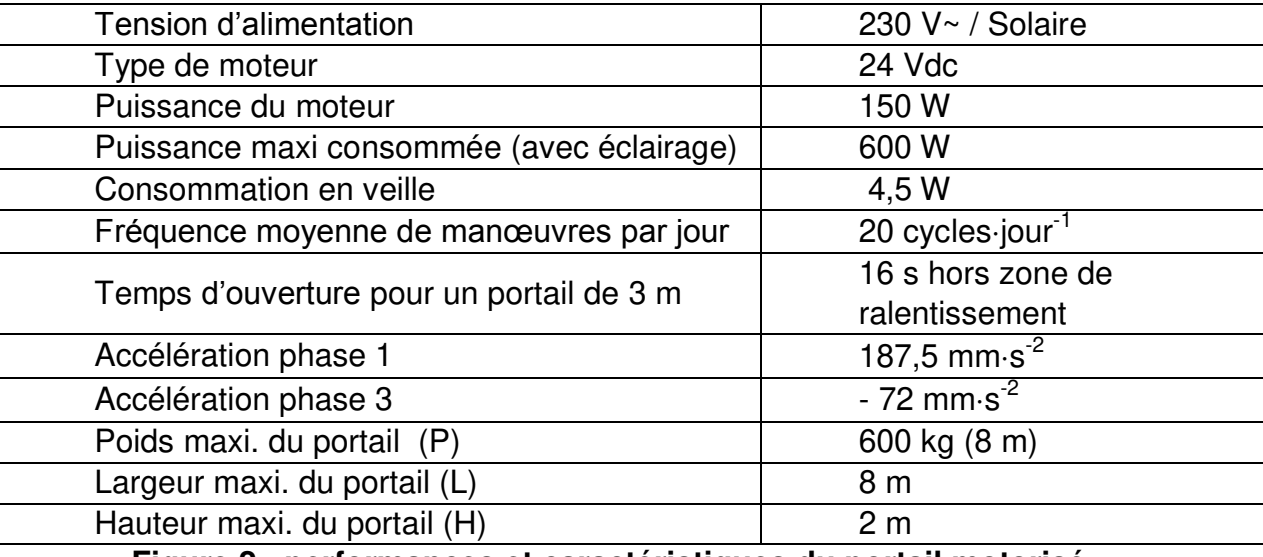

**Figure 2 : performances et caractéristiques du portail motorisé** 

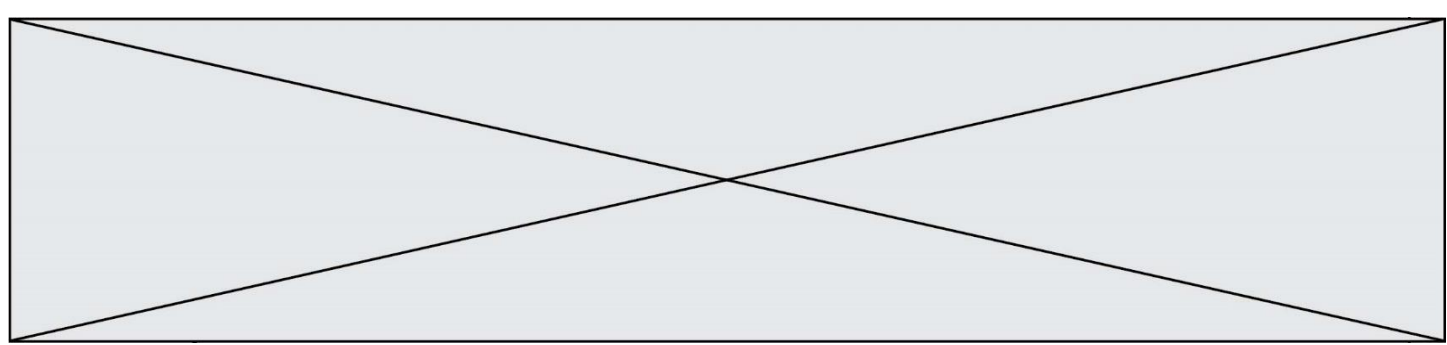

## **ÉTUDE D'UNE PERFORMANCE DU PRODUIT**

**Problématique** : La vitesse de fermeture et d'ouverture mesurée du portail valide-telle le cahier des charges du constructeur?

### **Étude de la vitesse de fermeture et d'ouverture de la motorisation**

Fonctionnement en mode séquentiel (Extrait de la notice)

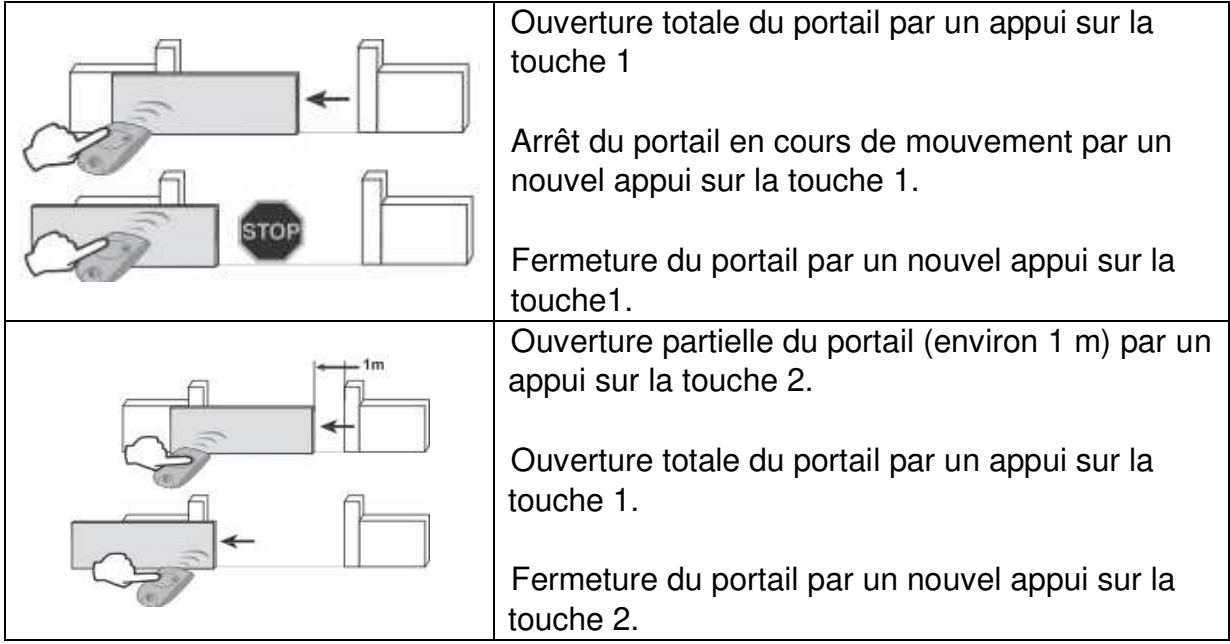

**Figure 3 : fonctionnement en mode séquentiel (extrait notice).** 

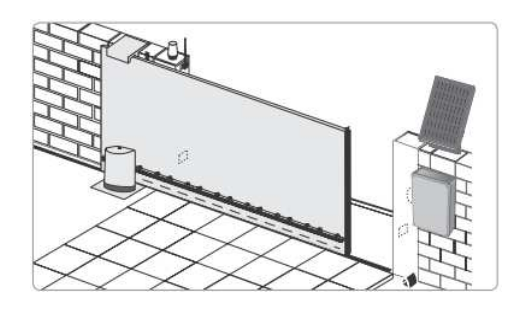

Lorsque le moteur fonctionne sur l'alimentation photovoltaïque :

- seuls les télécommandes et points de commande radio permettent de commander le portail (les commandes filaires sont désactivées),
- les accessoires de sécurité filaires (cellules photoélectriques, feu orange) restent activés.

### **Figure 4 : alimentation photovoltaïque (extrait notice).**

Question I.1 En prenant en compte les différents fonctionnements possibles du portail **compléter** le diagramme des cas d'utilisations sur le document réponse DR1. DR<sub>1</sub>

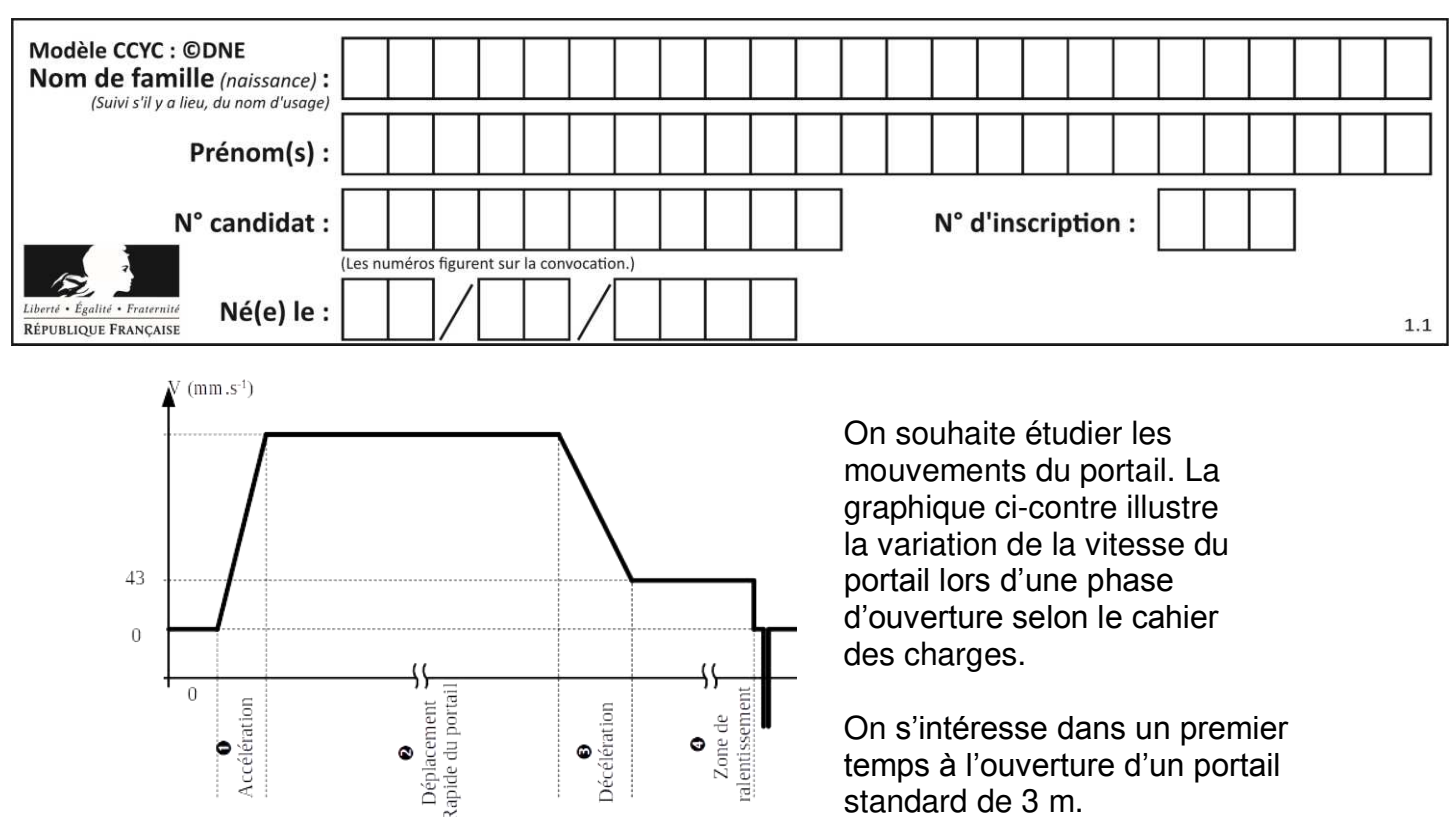

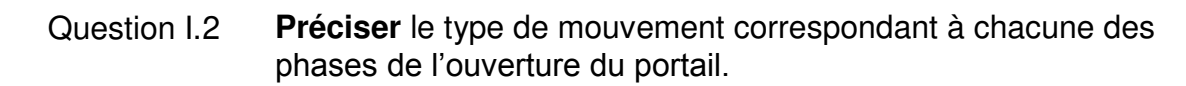

Le cahier des charges du portail fixe les accélérations des différentes phases du mouvement permettant d'atteindre les objectifs de vitesses tout en garantissant la sécurité des utilisateurs lors des ouvertures ou fermetures.

- Question I.3 **Identifier** sur la figure 2 l'accélération du portail lors de la phase 1. En **déduire** la vitesse maximale du portail lors du déplacement de la phase 1 en considérant que celle-ci dure 1 s. DR1
- Question I.4 A l'aide des données fournies sur la figure 2, **calculer** les temps de fin des phases 2 et 3 du mouvement puis **compléter** le document réponse DR1. DR1

On rappelle que la distance d(t) parcourue par un objet dans le cadre d'un mouvement rectiligne uniformément accéléré se détermine à l'aide de la formule :

$$
d(t) = x(t) - x_0 = \frac{1}{2}a \times (t - t_0)^2 + v_0 \times (t - t_0)
$$
où

- $-a$  est l'accélération constante
- $t_0$  est l'instant initial du mouvement
- $v_0$  est la vitesse à l'instant initial du mouvement
- $x(t)$  est la position de l'objet à l'instant t
- $v_0$  est la position de l'objet à l'instant initial du mouvement

### Question I.5 **Compléter** le document réponse DR1 en indiquant la distance parcourue par le portail à l'issu de chacune des phases du mouvement. En **déduire** le temps de fin de la phase 4 du mouvement. DR<sub>1</sub>

Page 5 / 12

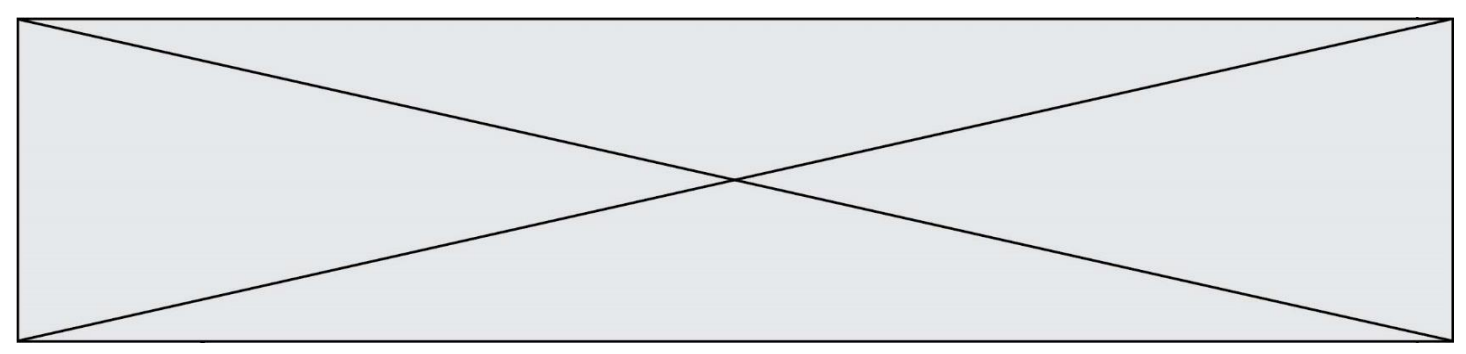

Pour rationaliser sa gamme le constructeur du portail a développé un seul modèle de motorisation qui peut être utilisé pour tous les portails de 3 à 8 m. Le tableau suivant détaille les résultats des mesures sur le temps d'ouverture de portails de **8 m** :

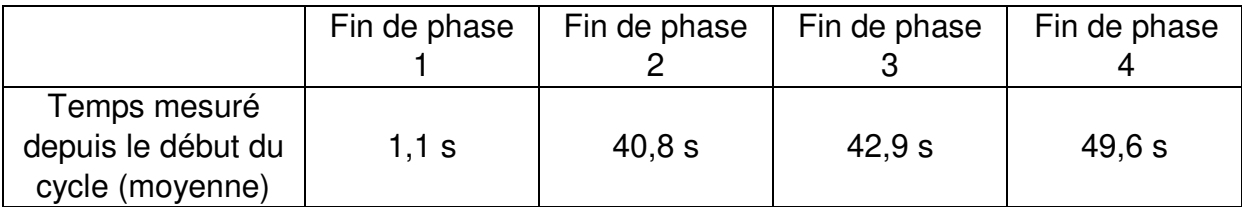

Le constructeur annonce des temps d'ouverture et de fermeture proportionnels à ceux du portail de 3 m. Pour des raisons de sécurité, la vitesse maximale de mouvement d'un portail reste fixée à 188 mm·s<sup>-1</sup> quelle que soit la longueur de celui-ci.

Question I.6 **Quantifier** l'écart entre le temps réel et le temps théorique d'ouverture d'un portail de 8m. **Analyser** les causes probables de cet écart.

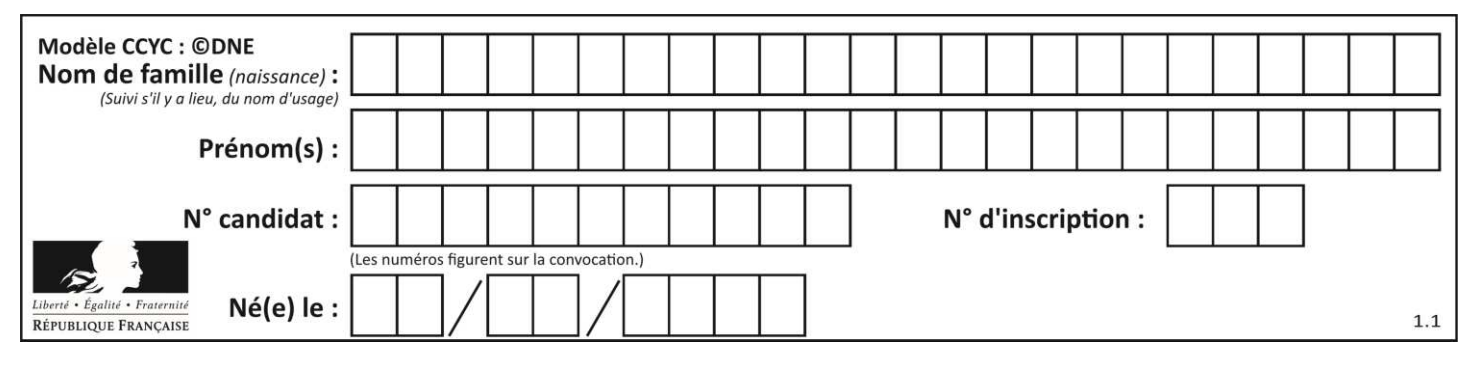

### **COMMANDE DU FONCTIONNEMENT DU PRODUIT OU MODIFICATION DE SON COMPORTEMENT**

**Problématique** : dans le cadre d'une installation du portail reliée au réseau électrique domestique, comment garantir la durée de vie de la batterie ?

Pour pouvoir contrôler la recharge de la batterie à partir du secteur ou du panneau photovoltaïque il est nécessaire de connaître l'état de charge de la batterie. Ce dernier est déterminé à partir de la mesure de la tension de la batterie. Le schéma fourni en figure 6 montre le montage utilisé pour mesurer la tension de la batterie et adapter son niveau à la chaîne de traitement de l'information.

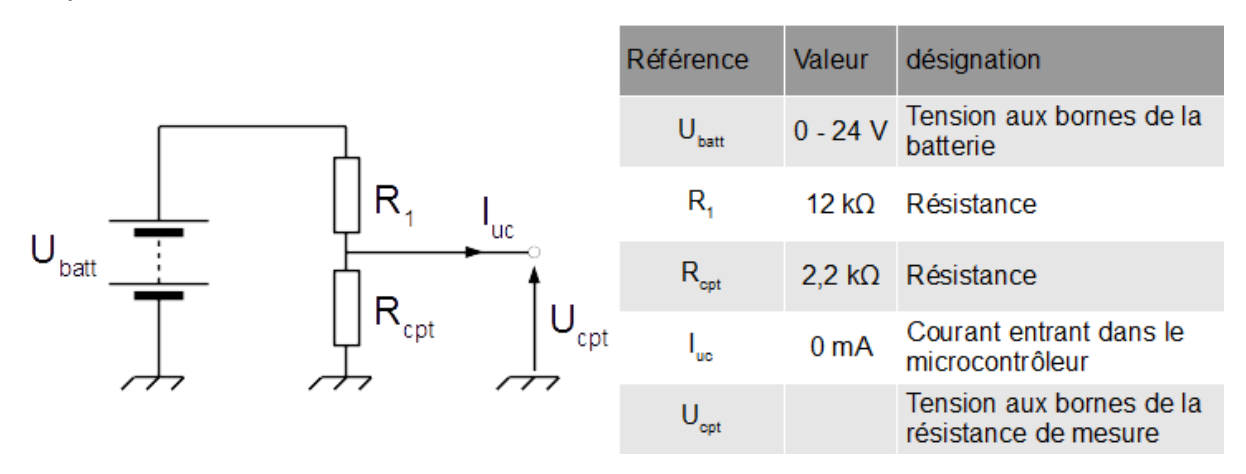

### **Figure 5 - Schéma du capteur mesurant la tension de la batterie**

Le montage précédent utilise deux résistances de précisions afin de minimiser l'importance de la tolérance des composants dans la mesure. Dans le cadre de l'utilisation normale de la batterie, la tension à ses bornes peut varier entre 27,5 V (batterie chargée à 100%) et 21,6 V (batterie totalement déchargée).

Question II.1 A partir de la figure 6, **déterminer** l'expression littérale de la tension  $U_{\text{cot}}$  en fonction de la tension  $U_{\text{batt}}$ , de la résistance  $R_1$  et de la résistance R<sub>cpt</sub>. **Calculer** la plage de variation de la tension U<sub>cpt</sub> envoyée au microcontrôleur.

La tension analogique  $U_{\text{cpt}}$  est convertie en un mot numérique N<sub>batt</sub> à l'aide d'un convertisseur analogique numérique intégré au microcontrôleur selon le schéma suivant :

Page 7 / 12

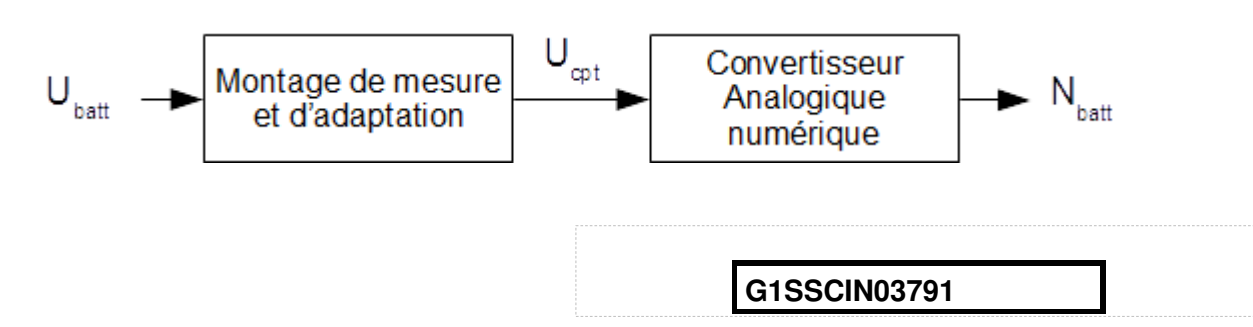

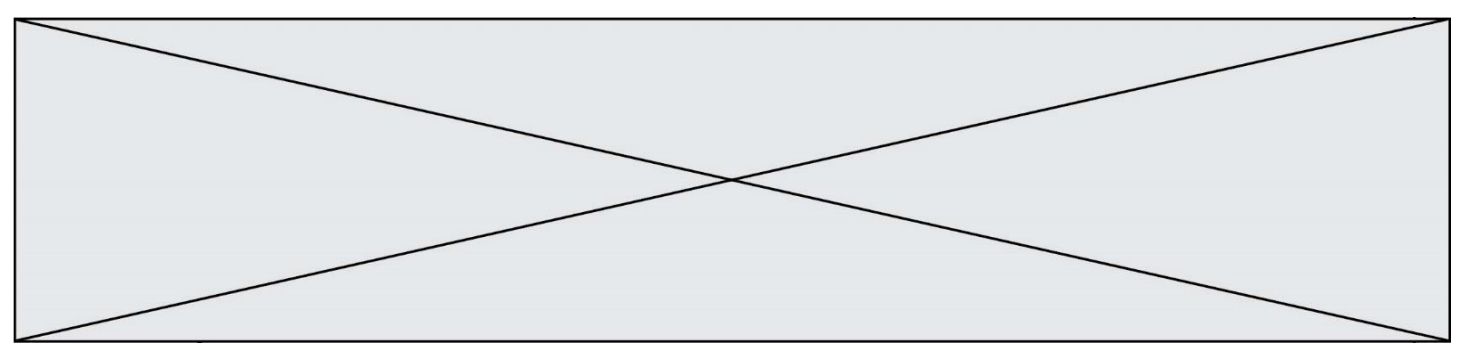

Le convertisseur analogique numérique du microcontrôleur est un convertisseur 10 bits et utilise comme référence la tension d'alimentation du microcontrôleur fixée à 5 V. La précision requise sur l'état de charge de la batterie est fixée à 1 %.

Question II.2 **Donner** la variation de tension minimale que peut mesurer le convertisseur analogique, cette grandeur est appelé quantum et est noté « q ». Vérifier que le convertisseur analogique numérique permet d'atteindre la précision requise de 1 % sur l'état de charge de la batterie.

On considère que la tension aux bornes de la batterie évolue linéairement en fonction de son état de charge.

Question II.3 **Donner** l'équation permettant de calculer l'état de charge de la batterie en pourcentage en fonction du mot numérique N<sub>batt</sub>. **Compléter** l'algorithme du document réponse DR2 en y ajoutant cette équation. DR2

La capacité de stockage de la batterie s'altère avec le nombre de cycles d'utilisation. Cette altération dépend du nombre de cycles mais également de la profondeur de décharge que ces cycles imposent à la batterie. La figure 7 présente l'altération de la capacité de stockage de la batterie en fonction du nombre de cycles d'utilisation et de la profondeur de décharge (notée DOD) sollicitée.

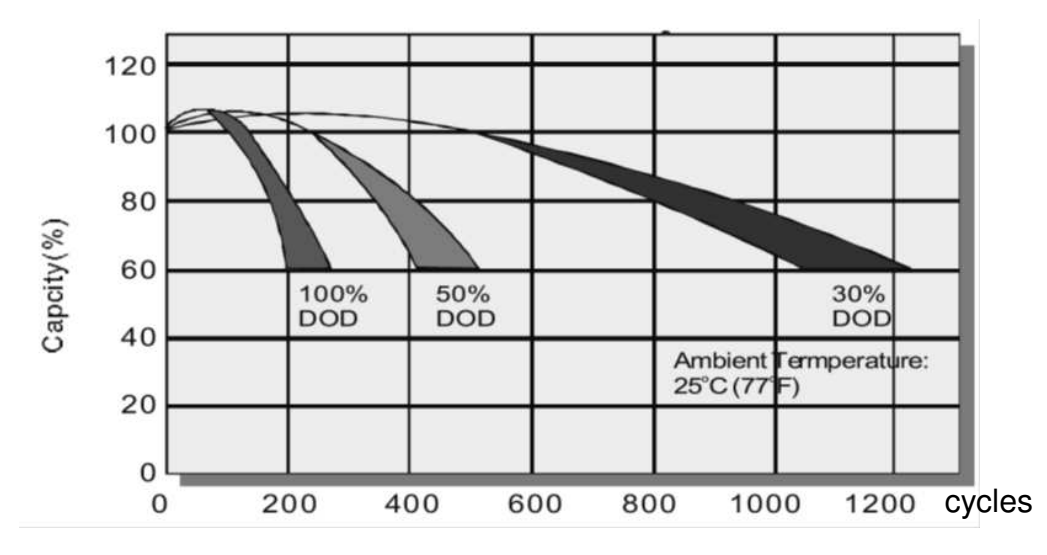

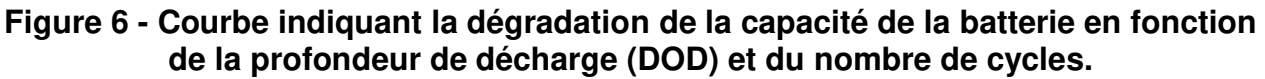

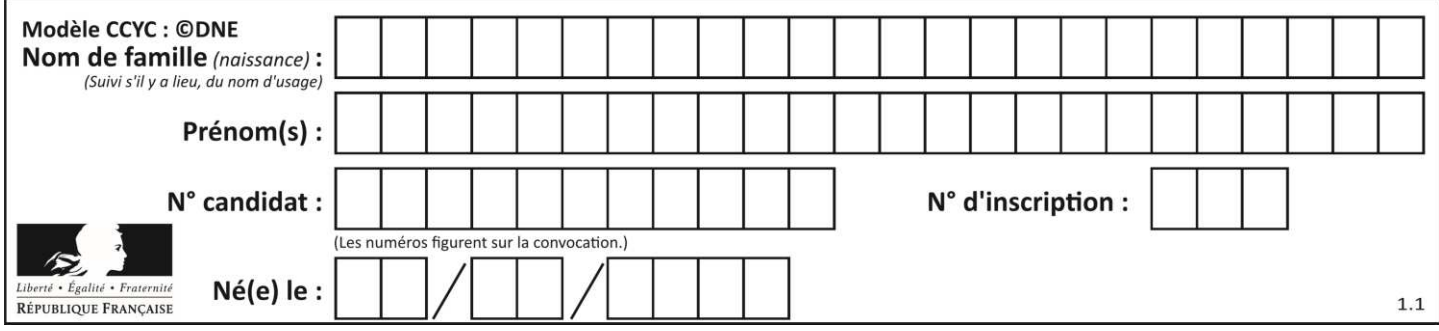

- Question II.4 A partir de la courbe, figure 7, **déterminer** la profondeur de décharge de la batterie à prévoir afin de garantir un maintien de la capacité à 60 % de sa valeur initiale après 1000 cycles. **Compléter** l'algorithme du document réponse DR2 avec la valeur trouvée afin de déclencher la recharge de la batterie via le réseau électrique domestique. DR2
- Question II.5 **Conclure** quant à la capacité du produit à optimiser la durée de vie de sa batterie.

**www.freemaths.fr www.freemaths.fr**

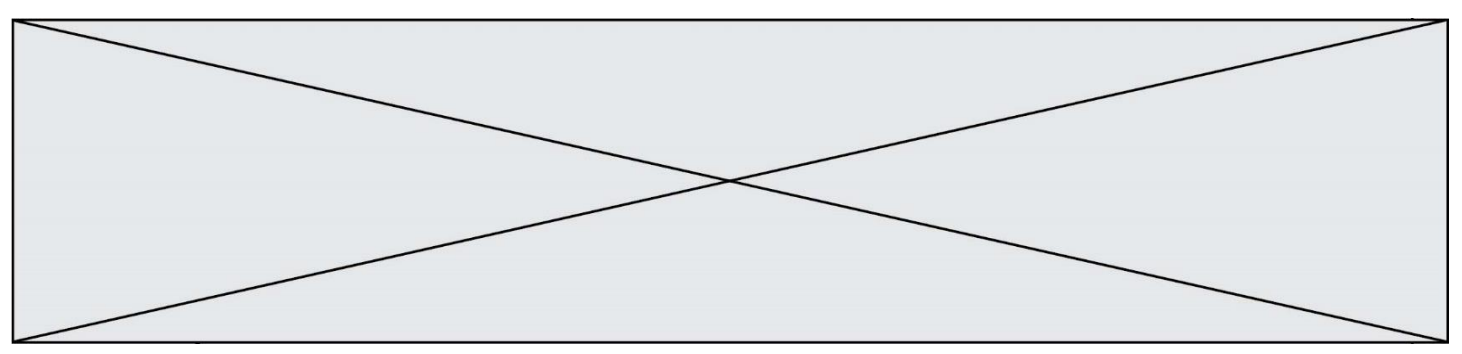

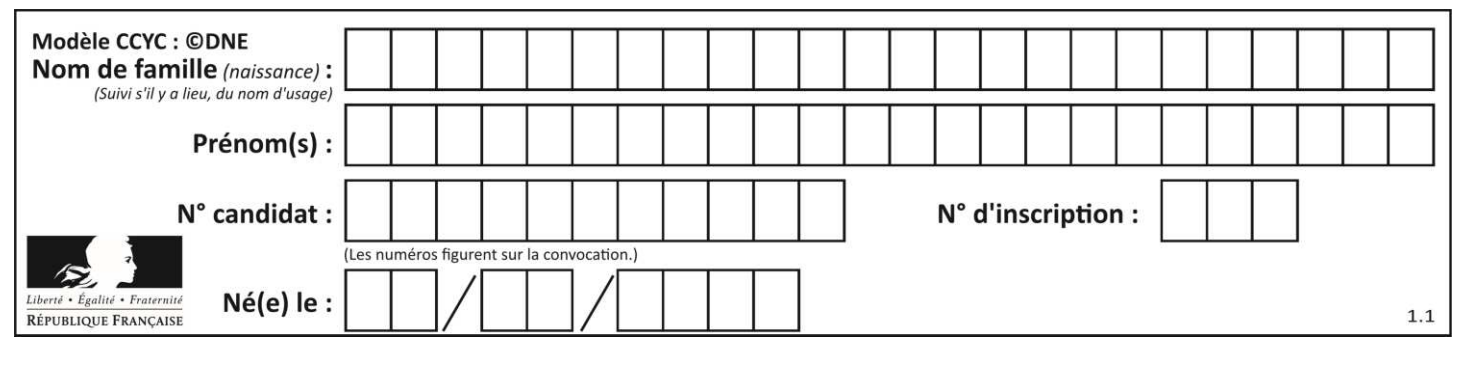

# **DOCUMENTS RÉPONSES**

### **DR1, Question I.1 : Diagramme des cas d'utilisations**

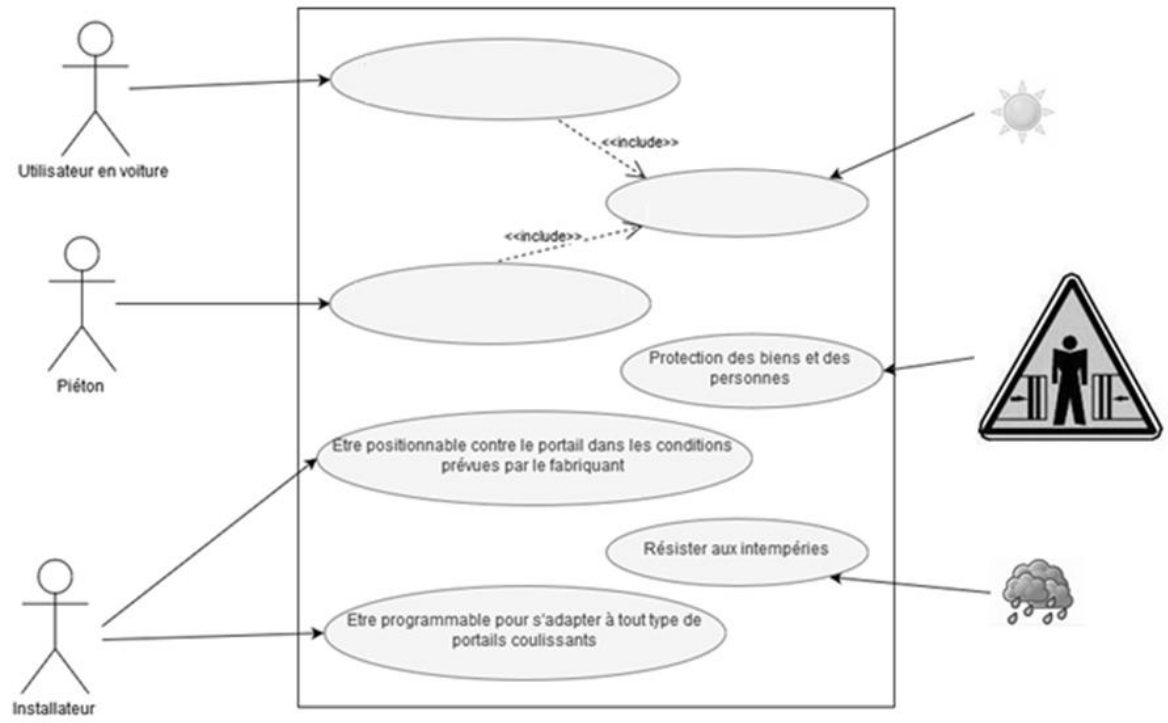

### **DR1, Question I.2, I.3, I.4 : Vitesse d'ouverture théorique en fonction du temps**

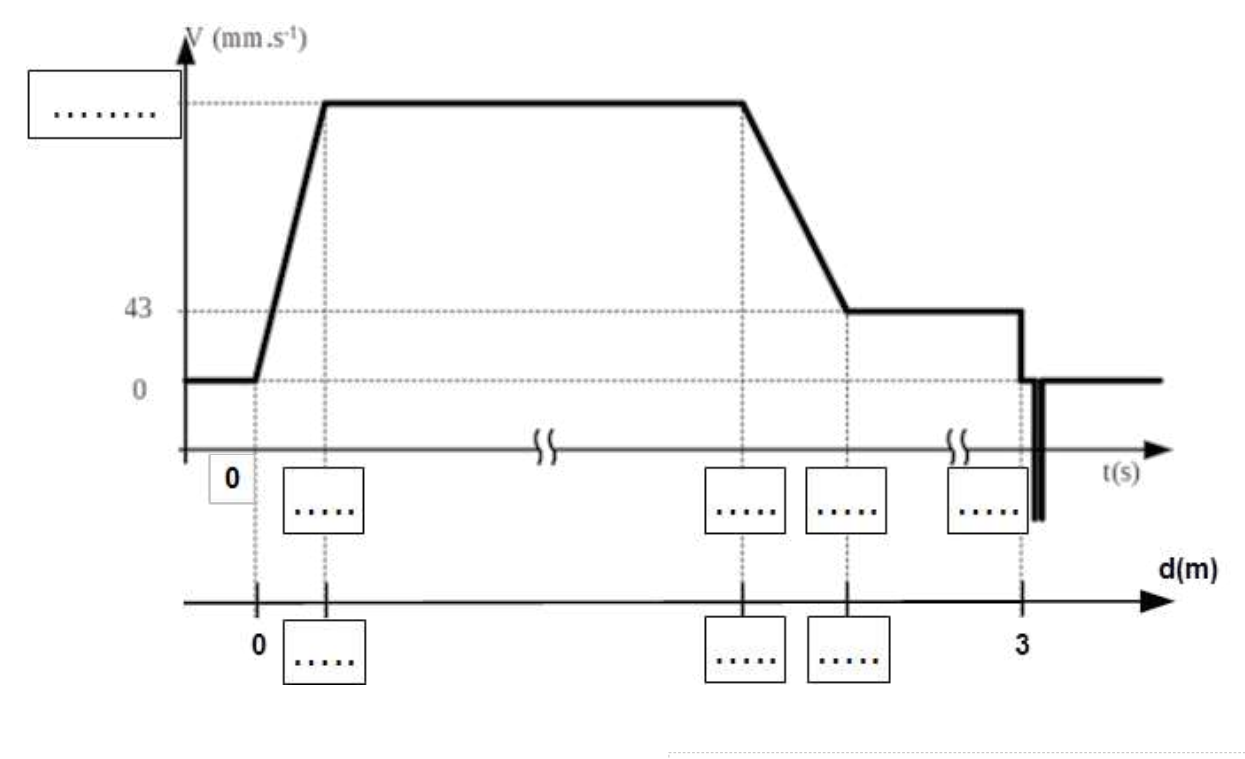

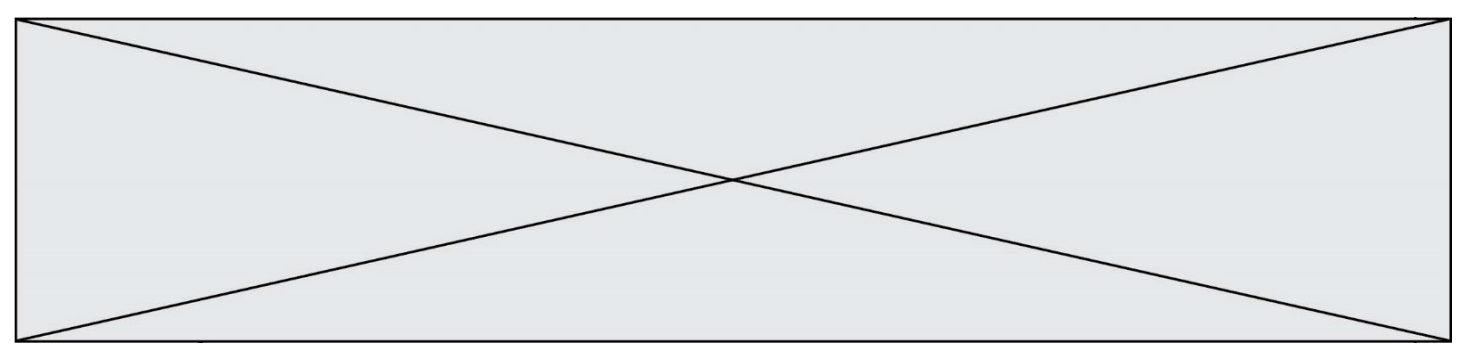

### **DOCUMENTS RÉPONSES**

**DR2, Question II.3, II.4 :** 

### **Programme de gestion de la charge de la batterie**

### **Début « Gestion de la recharge de la batterie »**  Lire N<sub>batt</sub> // donner par un entier défini sur 10 bits ………………………………………………………………………. **Si** ………………………………………**alors** Déclencher recharge de la batterie à partir du secteur **Fin Si Fin** Q II.3 Q II.4